Planilha1

## 2ª ETAPA DA SELEÇÃO PARA PROFESSORES DA

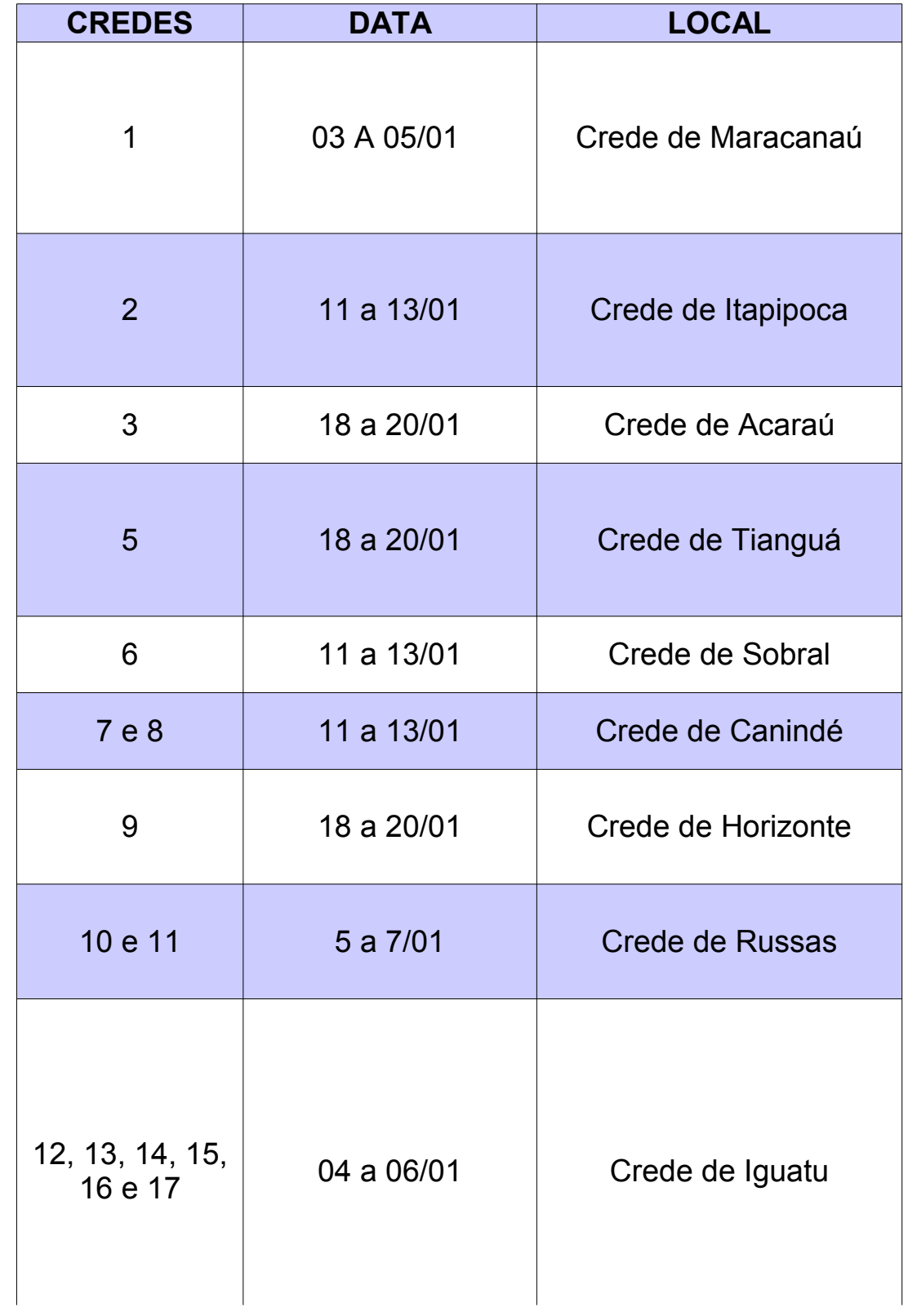

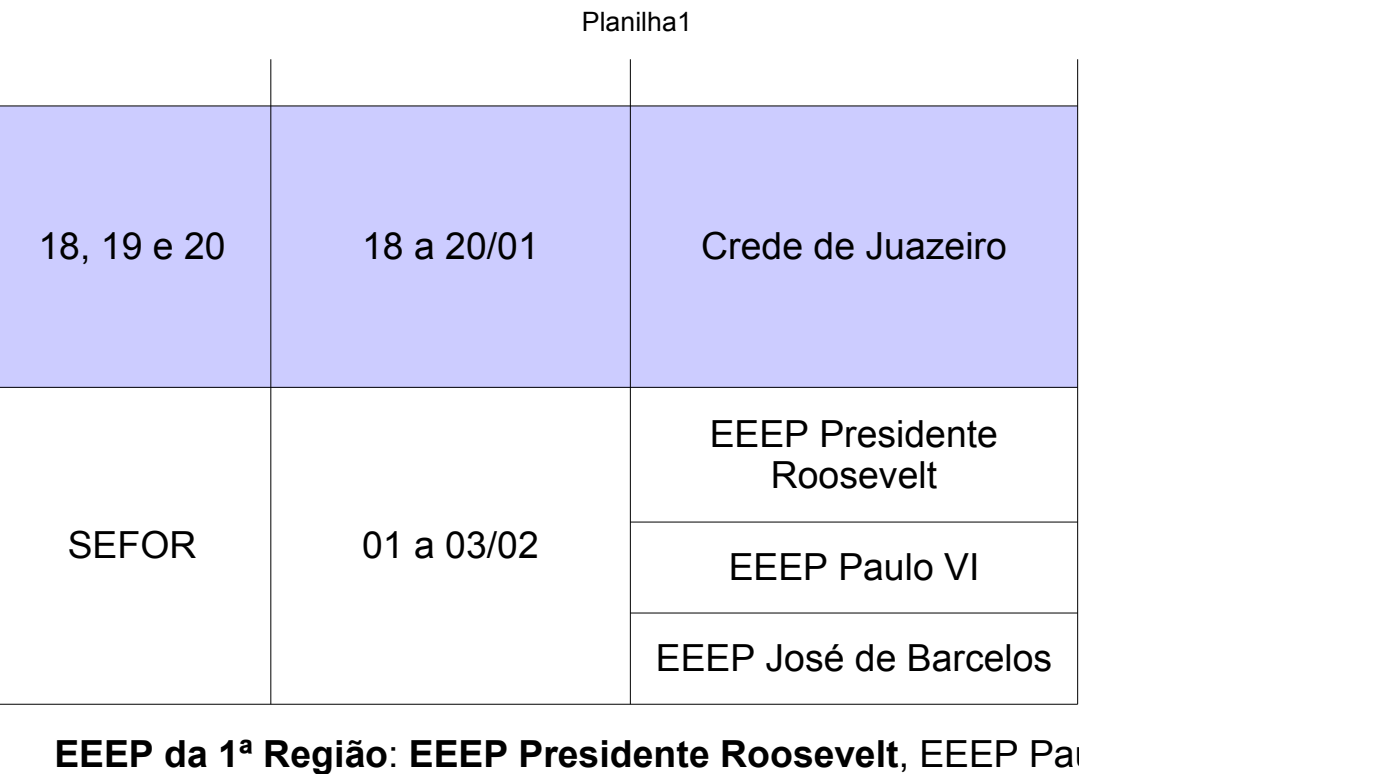

Marvim, EEEP Dona Creusa do Carmo.

**EEEP da 2ª Região:** EEEP Joaquim Albano, EEEP Maria .

**EEEP da 3ª Região: EEEP Joaquim Nogueira, EEEP J** 

**EEEP da 4ª Região: EEEP Paulo VI, EEEP Marechal Juarez Tá** Moreira de Sousa.

**EEEP da 5ª Região**: EEEP Ícaro Moreira de Sousa, EEEP P EEEPProf. César Campelo.

**EEEP da 6ª Região: EEEP José de Barcelos, EEEP Mário Al** Miguel Gurgel.

Planilha1

## **2ª ETAPA DA SELEÇÃO PARA PROFESSORES DAS EEEP'S**

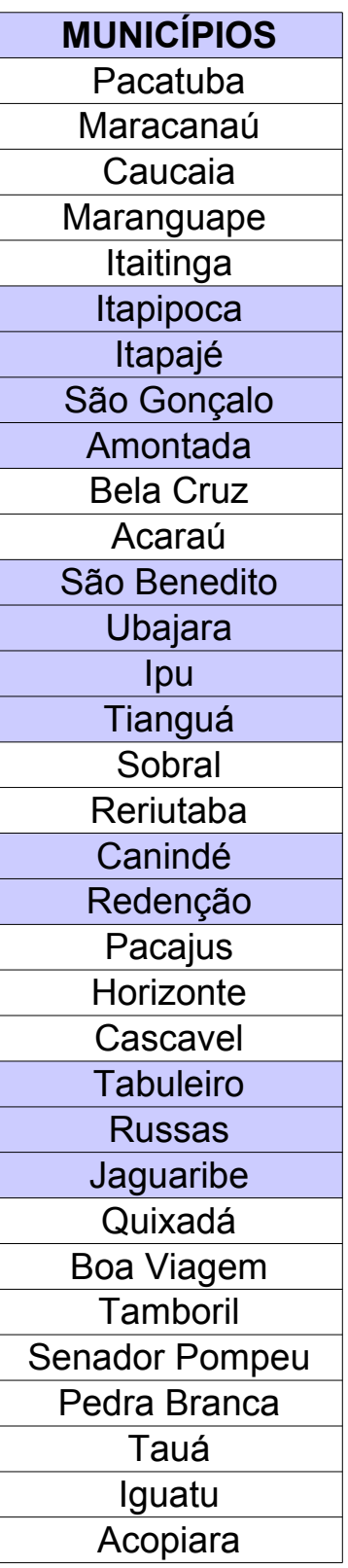

Planilha1

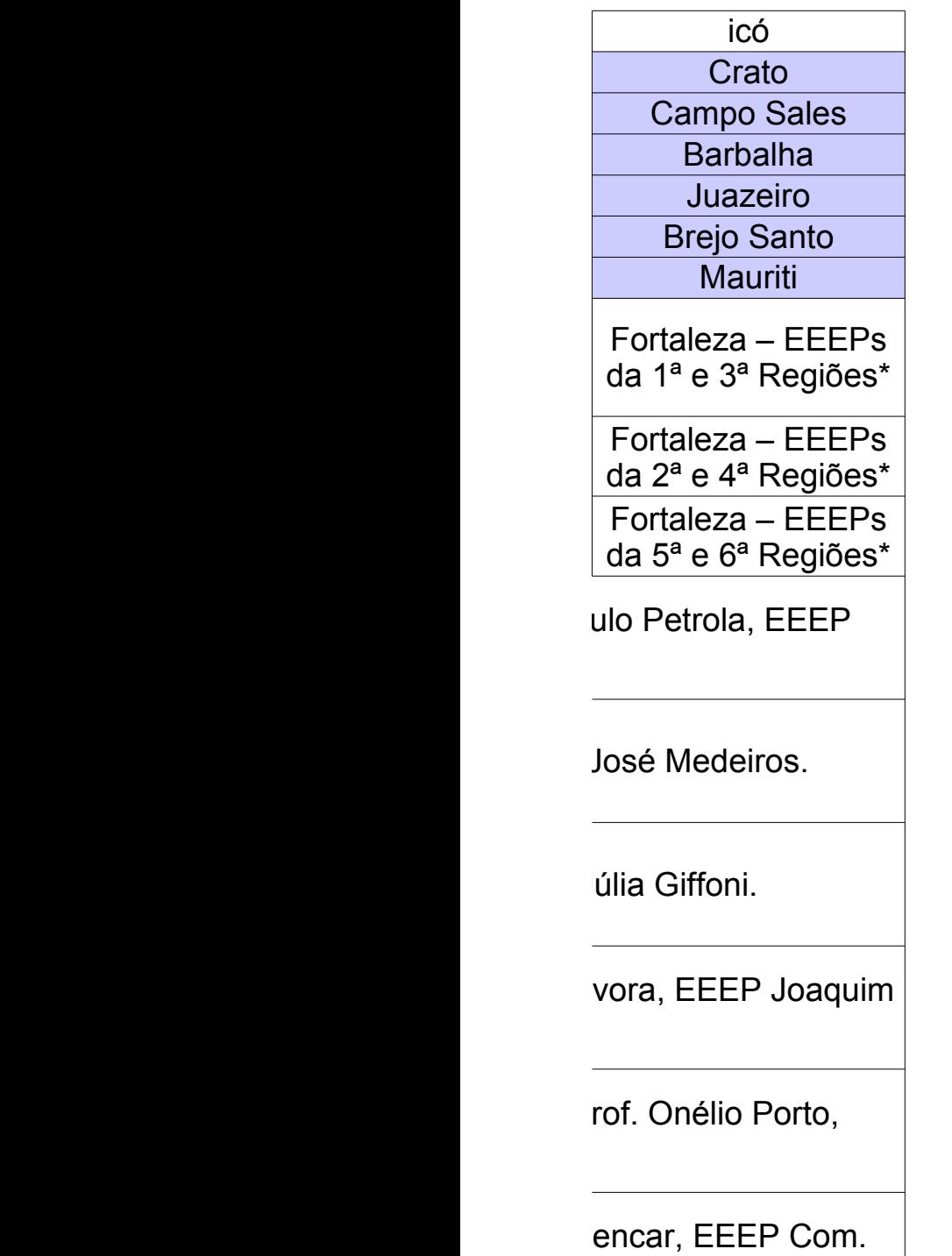